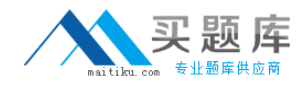

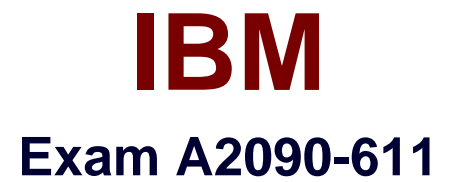

# **DB2 10.1 DBA for Linux, UNIX, and Windows**

**Version: 6.0**

**[ Total Questions: 116 ]**

[http://www.maitiku.com QQ:860424807](http://www.maitiku.com)

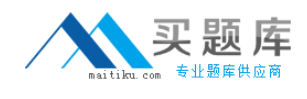

#### **Topic 1, Volume A**

# **Question No : 1 - (Topic 1)**

Due to a hardware failure, it appears that there may be some corruption in databaseDB\_1 as DB2 is reporting a "bad page". DB2DART is performed for the entire database and it appears that several bad pages were detected in table space TBSP\_1. What command can be used to recover the database and repair the corruption in table space TBSP\_1?

**A.** RESTART DATABASE **B. RECOVER DATABASE C.** RESTORE TABLESPACE **D.** ROLLFORWARD DATABASE

**Answer: B**

#### **Question No : 2 - (Topic 1)**

If a single node database is actively being used by applications when a power failure occurs, what method is used to bring the database back to a consistent state once power has been restored?

- **A.** Crash recovery
- **B.** Version recovery
- **C.** Disaster recovery
- **D.** Roll-forward recovery

**Answer: A**

## **Question No : 3 - (Topic 1)**

You have an High Availability and Disaster Recovery (HADR) environment set up and youwant to read from the standby database. What must you do?

**A.** Assign the value ON to the DB2 HADR ROS registry variable.

**B.** Assign the value ON to the DB2\_HADR\_SNAP registry variable.

**C.** Execute the STOP HADR command to temporarily break the HADR connection to the standby.

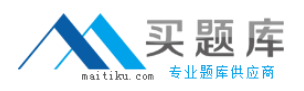

**D.** Execute the TAKEOVER HADR command to instruct the standby database to takeover as the new primary database.

#### **Answer: A**

# **Question No : 4 - (Topic 1)**

Which command can be used to restore a corrupted database using only the recovery history file?

**A.** RESTART DATABASE **B.** RECOVER DATABASE **C.** RESTORE DATABASE **D.** ROLLFORWARD DATABASE

**Answer: B**

# **Question No : 5 - (Topic 1)**

What is the correct procedure for recovering a dropped table when DROPPED TABLE RECOVERY has been enabled and the database must remain online?

**A.** Run the RECOVER DATABASE command with the RECOVER DROPPED TABLE option to restore the database and recover the dropped table.

**B.** Run the RECOVER DATABASE command with the RECOVER DROPPED TABLE option to restore the appropriate table space and recover thedropped table.

**C.** Restore the database from a backup image that was taken before the table was dropped; run the ROLLFORWARD DATABASE command with the RECOVER DROPPED TABLE option to restore the database and recover the dropped table.

**D.** Restore the appropriate table space from a backup image that was taken before the table was dropped; run the ROLLFORWARD DATABASE command with the RECOVER DROPPED TABLE option to restore the appropriate table space and recover the dropped table.

**Answer: D**

**Question No : 6 - (Topic 1)**

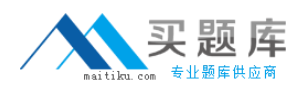

Which command will define the alternate diagnostic data directory path as /db2data/db2dump2?

- **A.** db2set ALT\_DIAGPATH=/db2data/db2dump2
- **B.** db2set SECONDARY\_DIAGPATH=/db2data/db2dump2
- **C.** UPDATE DBM CFG USING ALT\_DIAGPATH /db2data/db2dump2
- **D.** UPDATE DBM CFG USING SECONDARY\_DIAGPATH /db2data/db2dump2

#### **Answer: C**

# **Question No : 7 - (Topic 1)**

What is the MAX LOG database configuration parameter used for?

- **A.** To limit how many log files a single transaction can span.
- **B.** To limit the percentage of primary log space a runningtransaction can consume.
- **C.** To limit the total number of primary and secondary log files a database can consume.

**D.** To limit the total number of secondary log files a transaction can consume before infinite logging is enabled.

#### **Answer: B**

# **Question No : 8 - (Topic 1)**

What unit of measurement is used to represent the cumulative total cost of a node in a Visual Explain access plan diagram?

- **A.** CPU cycles
- **B.** Elapsed time, in milliseconds
- **C.** Processing instructions performed
- **D.** Timerons

#### **Answer: D**

## **Question No : 9 - (Topic 1)**

In IBMData Studio, where can you schedule script-based jobs?

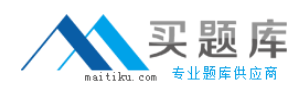

**A.** Job Console **B.** Job Manager **C.** Task Manager **D.** Utilities Console

**Answer: B**

#### **Question No : 10 - (Topic 1)**

The values of the automatic maintenance database configuration parameters for a database named SAMPLE are as follows:

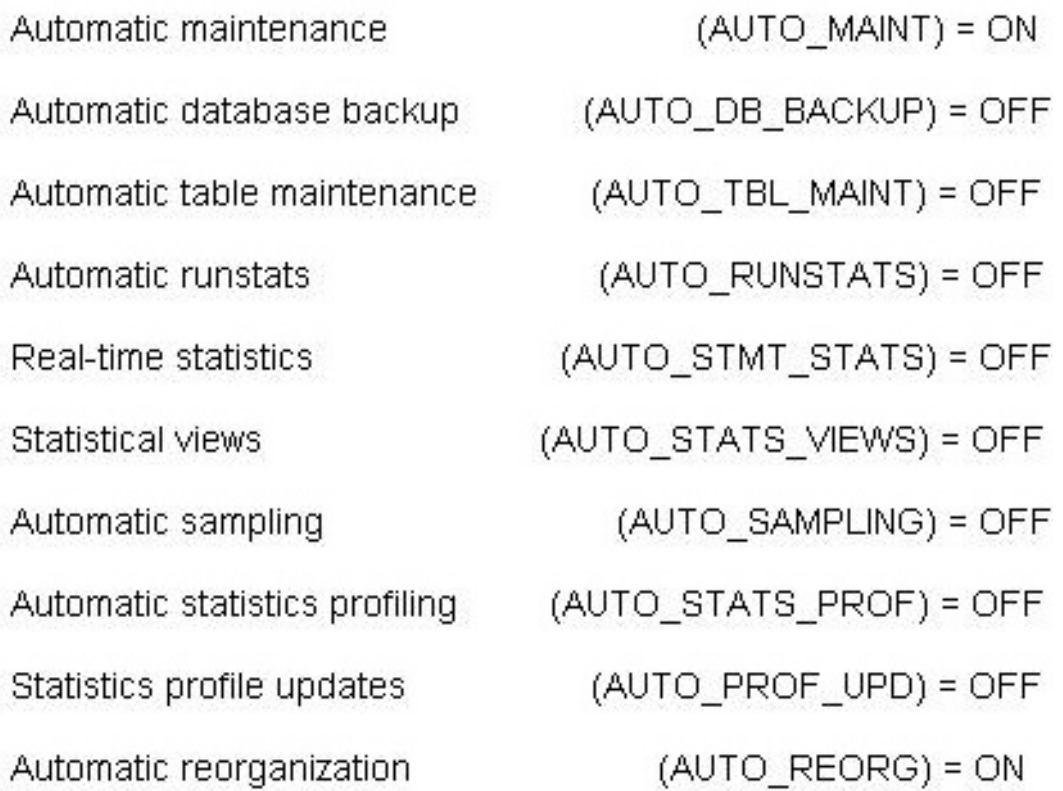

What commands must be run to enable real-time statistics collection on the SAMPLE database?

**A.** UPDATE DB CFG FOR sample USING AUTO\_RUNSTATS ON; UPDATE DB CFG FOR sample USING AUTO\_STMT\_STATS ON; **B.** UPDATE DB CFG FOR sample USING AUTO\_TBL\_MAINT ON; UPDATE DB CFG FOR sample USING AUTO\_RUNSTATS ON; UPDATE DB CFG FOR sample USING AUTO\_STMT\_STATS ON; **C.** UPDATE DB CFG FOR sample USING AUTO\_TBL\_MAINT ON; UPDATE DB CFG FOR sample USING AUTO\_RUNSTATS ON; UPDATE DB CFG FOR sample USING AUTO\_STATS\_VIEWS ON; **D. UPDATE DB CFG FOR sample USING AUTO\_RUNSTATS ON;** UPDATE DB CFG FOR sample USING AUTO\_STATS\_VIEWS ON;

## **Answer: B**

# **Question No : 11 - (Topic 1)**

If the current value for self-tuning memory is: Self Tuning Memory (SELF\_TUNING\_MEM) = ON (Inactive) Which statement is true?

- **A.** Self-tuning is occurring only on the instance memory area.
- **B.** The memory tuner is actively tuning the memory on the system.
- **C.** Self-tuning is not occurring because it is waiting for the database to be recycled.

**D.** Self-tuningis not occurring because there are less than two memory consumers enabled.

**Answer: D**

## **Question No : 12 - (Topic 1)**

What are two types of security label components that can be used with Label-Based Access Control (LBAC)? (Choose two).

- **A.** Set
- **B.** Tree
- **C.** Group
- **D.** Range
- **E.** Hierarchy

**Answer: A,B**

## **Question No : 13 - (Topic 1)**

Where are column mask definitions stored?

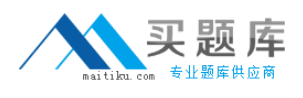

**A.** In the table definition

- **B.** In the system catalog
- **C.** In the table space metadata
- **D.** In the database configuration file

#### **Answer: B**

#### **Question No : 14 - (Topic 1)**

Whichstatement is correct when describing trusted contexts?

**A.** A trusted context defines a trust relationship for a connection between the database and an external entity.

**B.** A trusted context promotes the authorization level of the connection initiator and grants them DBADM authority.

**C.** A trusted context defines a trust relationship between a user and a table allowing that user additional capabilities.

**D.** A trusted context gives the database connection the ability to bypass auditing since authentication has already occurred.

#### **Answer: A**

#### **Question No : 15 - (Topic 1)**

A table named SALES was created as follows:

**CREATE TABLE sales** (sales date DATE WITH DEFAULT. INTEGER, sales rep sales amt DECIMAL(12, 2))

If management wants to use Label-Based Access Control (LBAC) to protect individual rows in the SALES table, and the security policy needed (SEC\_POLICY) has alreadybeen created, what must be done to protect the table as desired?

A. Associate the SEC\_POLICY security policy with the SALES table.

**B.** Add a column with the DB2SECURITYLABEL data type to the SALES table.

**C.** Add a column with the DB2SECURITYLABEL data typeto the SALES table and then associate the SEC\_POLICY security policy with the table.

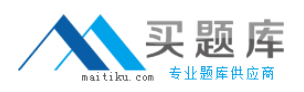

**D.** Add a SECURED WITH clause to every column in the SALES table and then associate the SEC\_POLICY security policy with the SALES table.

## **Answer: C**

# **Question No : 16 - (Topic 1)**

Whichauthorities can be audited with the AUDIT statement?

**A.** SECADM, DBADM, SYSMAINT, and SYSCTRL can be audited, but SYSADM cannot. **B.** SYSADM, DBADM, SYSMAINT, and SYSCTRL can be audited, but SECADM cannot. **C.** SYSADM, SECADM, DBADM, SQLADM, ACCESSCTRL, and DATAACCESS can be audited.

**D.** DBADM, SYSMAINT, ACCESSCTRL, and DATAACCESS can be audited, but SYSADM and SECADM cannot.

#### **Answer: C**

#### **Question No : 17 - (Topic 1)**

Which authority is required to revoke SECADM authority?

- **A.** DBADM
- **B.** SECADM
- **C.** SYSADM
- **D.** SQLADM

**Answer: B**

## **Question No : 18 - (Topic 1)**

Which statement regarding SECADM authority is true?

**A.** The instance owner has SECADM authority by default.

**B.** PUBLIC cannot receive SECADM authority, either directly or indirectly.

**C.** Only users with SECADM authority are allowed to grant the CONNECT database authority to others.

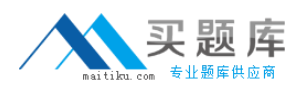

**D.** The SECADM GROUP database manager configuration parameter determines who has SECADM authority by default.

## **Answer: B**

# **Question No : 19 - (Topic 1)**

What authorization is needed to execute the CREATE MASK statement?

**A.** SECADM

**B.** SQLADM

**C.** SYSADM

**D.** SYSCTRL

**Answer: A**

# **Question No : 20 - (Topic 1)**

Which statement is correct for a user who holds SECADM authority?

**A.** A user who holds SECADM authority can only grant and revoke database object privileges.

**B.** A user who holds SECADM authoritycan grant and revoke all database level authorities and database object privileges.

**C.** A user who holds SECADM authority can only grant and revoke DBADM and SECADM database level authorities.

**D.** A user who holds SECADM authority can only grant and revoke label based access control (LBAC) security labels.

## **Answer: B**

## **Question No : 21 - (Topic 1)**

Which of the following table types is NOT supported by the load utility?

**A.** A Temporal table

**B.** A Range Partitioned table